# <span id="page-0-0"></span>Fall 2018 Request a Savvy Researcher Workshop

Request a workshop for your group of five or more at http://go.library.illinois.edu/workshoprequest. This document contains the descriptions for the workshops listed in the request form's drop-down box.

Get in touch with workshop facilitators by emailing us at sc@library.illinois.edu

### Table of Contents

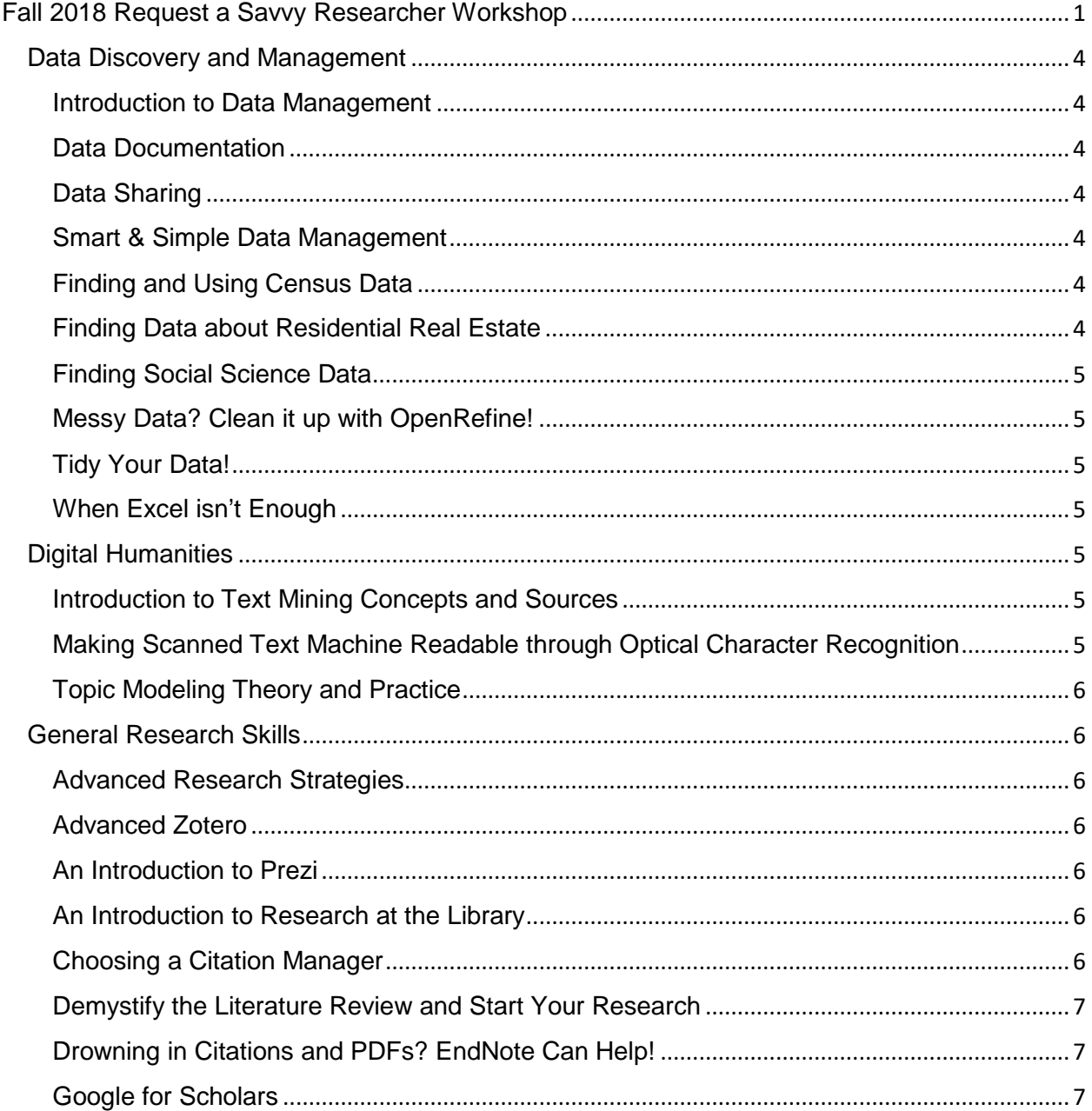

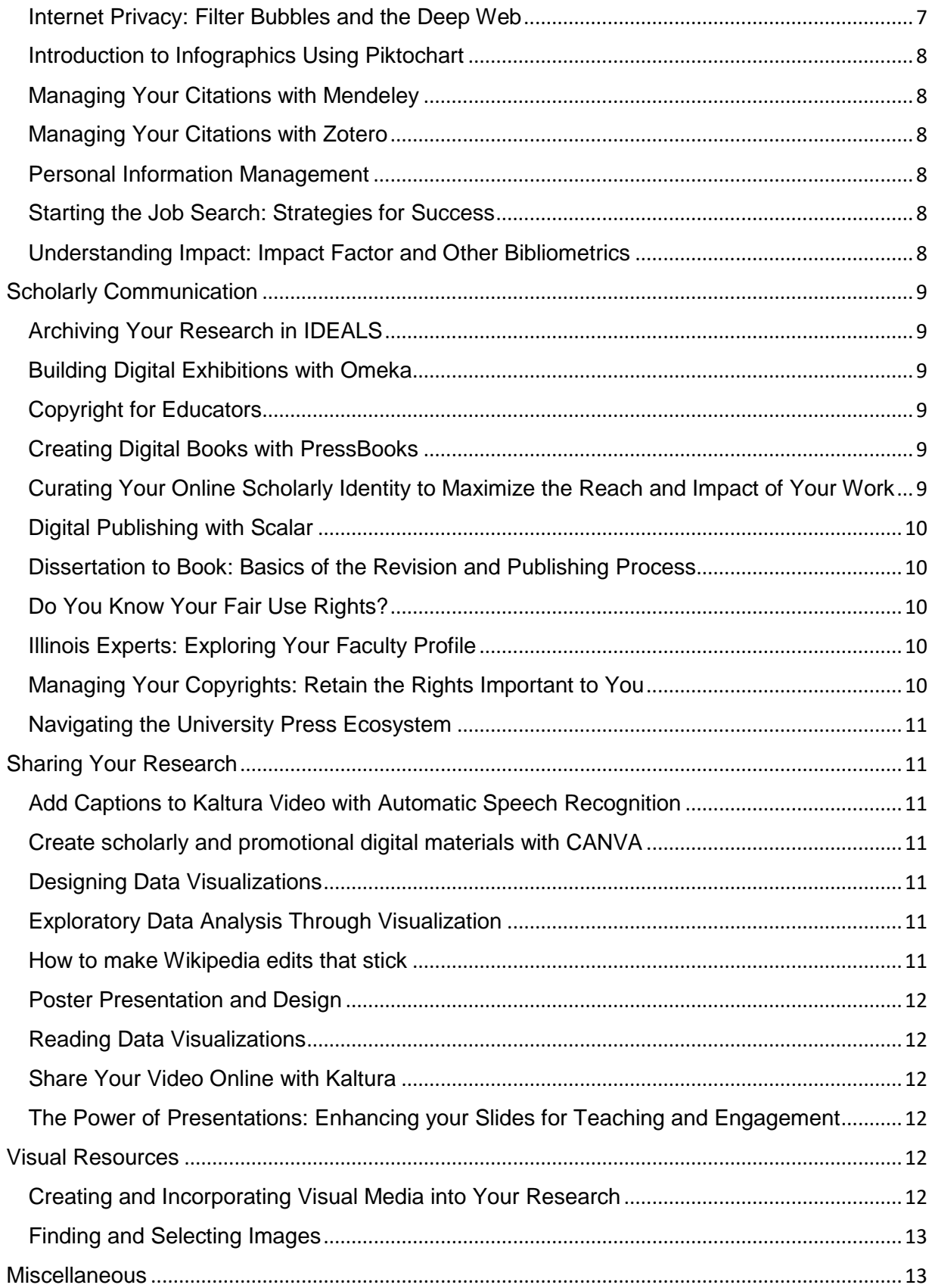

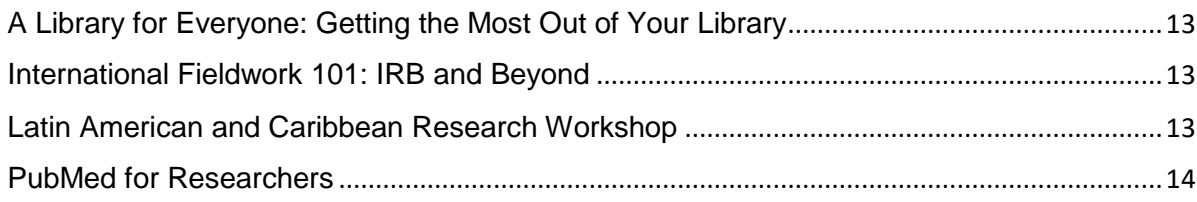

# <span id="page-3-0"></span>Data Discovery and Management

### <span id="page-3-1"></span>Introduction to Data Management

• This is workshop 1 of 3 in the Research Data Management series. Participants will learn the benefits of best practices for managing research data. Goals: Identify elements of data management, realize importance, develop organizational strategies, and create own data documentation.

#### <span id="page-3-2"></span>Data Documentation

• This is workshop 2 of 3 in the Research Data Management series. Hands on workshop will give you experience using various types of documentation and discuss strategies for writing documentation. Bring a dataset you'd like to work with if you have one. Goals: Understand elements of good documentation, evaluate an example, and apply knowledge.

### <span id="page-3-3"></span>Data Sharing

• This is workshop 3 of 3 in the Research Data Management series. This workshop will cover the basic steps of research data sharing & publication. Goals: Understand why researchers share their data, evaluate discipline relevant repositories, apply knowledge to depositing own data.

#### <span id="page-3-4"></span>Smart & Simple Data Management

• This is hybrid workshop, combining all three core Research Data Management workshops. This session aims to provide you with data management best practices and tools to increase your research efficiency and impact. Goals: Understand data management basics, evaluate documentation, learn how to find and vet resources for making data publicly accessible.

#### <span id="page-3-5"></span>Finding and Using Census Data

• The Census Bureau provides socioeconomic and demographic data for large and small geographic areas in the U.S. Learn how to find everything from median income for your block to commuting time for every county in the U.S., as well as how to download data so that you can analyze it in Excel or statistical software.

#### <span id="page-3-6"></span>Finding Data about Residential Real Estate

• If your research requires residential property data, the Library can help. There is some free government data available, but you can also get data about other property characteristics, like sales price, property characteristics (building material, garage size, etc…). You can also get a variety of different geographical levels, from the US as a whole to individual parcels. Join us to find out what your options are and how to obtain the data you need.

#### <span id="page-4-0"></span>Finding Social Science Data

• You can find useful data for research all over the Internet, from government sites to data repositories to association websites. Join us to learn about some of the major online sources of social science data in order to identify data that can be used in your project.

### <span id="page-4-1"></span>Messy Data? Clean it up with OpenRefine!

• Join us for a workshop which introduces OpenRefine, a free, open source tool used to organize, clean up, and transform your data. We will provide an overview of the browser based application, as well as use cases that show the benefits of working with your data in OpenRefine, and demonstrate the basic functions to get you started on cleaning up your data.<http://researchdataservice.illinois.edu/> <http://openrefine.org/>

#### <span id="page-4-2"></span>Tidy Your Data!

• Have you ever struggled to analyze a data set because of the way it was organized? Come learn to tidy your data for better analysis! In this workshop, we'll explore what "tidy data" means, some of the common ways data are "messy", and how to tidy up a messy data set. We'll be talking about tidy data as R expert Hadley Wickham defines it, but we are not going to use R or any other tools in the class, so no experience is needed. (Please note that this is not a workshop about data cleaning; if that's what you're looking for, check out our workshop about using OpenRefine.)

### <span id="page-4-3"></span>When Excel isn't Enough

• This workshop will discuss the pros and cons of Excel and databases for data storage. Weighing those pros and cons, do you need a database? If so, is a database in the cloud a cost-effective solution?

### <span id="page-4-4"></span>Digital Humanities

#### <span id="page-4-5"></span>Introduction to Text Mining Concepts and Sources

• This workshop will introduce basic concepts and approaches related to text mining, as well as resources the library has for text mining, including text data sets of academic literature as well as historical and archival resources. We will spend some time in the session introducing a couple of very basic and free text mining tools.

### <span id="page-4-6"></span>Making Scanned Text Machine Readable through Optical Character **Recognition**

• Optical Character Recognition (OCR) is a process that converts scanned images and documents into editable, searchable formats. This workshop will give attendees a basic understanding of how to make use of optical character recognition software, including Adobe Acrobat Pro, ABBYY FineReader, and Tesseract, in their research, as well as give them a chance for hands-on experience with these programs in the Scholarly Commons.

### <span id="page-5-0"></span>Topic Modeling Theory and Practice

• [Topic models](https://urldefense.proofpoint.com/v2/url?u=http-3A__journalofdigitalhumanities.org_2-2D1_topic-2Dmodeling-2Dand-2Ddigital-2Dhumanities-2Dby-2Ddavid-2Dm-2Dblei_&d=DwMGaQ&c=8hUWFZcy2Z-Za5rBPlktOQ&r=wj1x17bhX-1TNMzufHKsHfQmGodPqeiumibCOdqf_gA&m=0_oV3VadUm_W4hSiCfYFXkKC4s6TpWn5xakUxmKOyCE&s=gouywlkGevXsPGM1nDVMeaqxtl9QZ1Ux0I3BhNhSQWE&e=) are a computational method of identifying and grouping interrelated words in any set of texts. In the first part of this workshop, we will focus on how topic models work, what kinds of academic questions topic models can help answer, what they allow researchers to see, and what they can obfuscate. After this discussion of topic modeling theory, we will use [ConText,](http://context.lis.illinois.edu/) a software tool, to construct and analyze an example topic model. In this part of the workshop, we will focus on how to correctly set up a model, how to understand the output of the model, and how to refine the model's parameters for best results. No experience necessary.

# <span id="page-5-1"></span>General Research Skills

### <span id="page-5-2"></span>Advanced Research Strategies

• Looking for a new way to conduct your research? Tired of getting zero results in your database search? This workshop will break down how the professionals search for articles, books, and other scholarly works through chasing citations, creating optimal keyword searches, and more. After this workshop, you will be able to find what you are looking for in the library more effectively.

### <span id="page-5-3"></span>Advanced Zotero

• Already a Zotero user? Want to take your skills farther? Advanced Zotero is meant for those who have already attended a Zotero workshop, or who are looking to expand their skills. Learn how to download additional citation styles for certain subjects, customize groups, and more. Have an advanced question? Be sure to register and send us your question before the workshop!<http://guides.library.illinois.edu/zotero>

### <span id="page-5-4"></span>An Introduction to Prezi

• Tired of PowerPoint? Try Prezi (http:/prezi.com/), the zooming presentation editor. Revamp the way you do presentations by using this alternative to PowerPoint. We'll get you started right away using the online, free program as well as go over tips on how to give a great presentation to your peers. <http://guides.library.illinois.edu/prezi>

### <span id="page-5-5"></span>An Introduction to Research at the Library

• Are you a new student at the University of Illinois? Need a refresher on how to use the University Library? Learn to think like a librarian in this fast-paced workshop. Our information experts will assist you in finding everything from books in the online catalog to locating peer-reviewed full-text articles including when and how to request materials through our Interlibrary Loan service.<http://guides.library.illinois.edu/researchstrategies>

### <span id="page-5-6"></span>Choosing a Citation Manager

• Are you looking for a better way to organize your research? Are you not sure which citation manager to choose from? This workshop will teach you about the many citation management tools that the University of Illinois has to offer, including Mendeley, Zotero, and EndNote.<http://guides.library.illinois.edu/citationmgmtoverview>

### <span id="page-6-0"></span>Demystify the Literature Review and Start Your Research

• This workshop is for graduate students starting work on their theses and dissertations, working on their proposals, or who would like more guidance on using the library for indepth research on a particular topic. We will start with an overview of the literature review and its place in a research project, thesis, or dissertation in different disciplines. From there we will move into some of the best strategies and resources for finding the information you need using the U of I Library. We will help you to choose the best places to search for articles and conference proceedings in your field, as well as find dissertations from U of Illinois and at other schools. The session will include individualized time to find and discuss your area of research. To make the workshop customized to the participants, the instructor will email you before the class with a few questions about your research. [http://guides.library.illinois.edu/lit\\_review](http://uiuc.libguides.com/lit_review)

### <span id="page-6-1"></span>Drowning in Citations and PDFs? EndNote Can Help!

• Learn how to use EndNote, a citation management software program, to keep track and organize citations and cite while you write your papers. Heavily used by researchers across campus, EndNote is available for Macs and PCs and can be purchased from the U of I Webstore [http:/webstore.illinois.edu/home/ for \$95]. We often hear graduate students say that they wish they had implemented a citation management strategy at the beginning of their academic careers - don't let this happen to you! Please note that this introductory session is geared towards those who are new to EndNote. If you already own EndNote, check out our EndNote support site for helpful tips and information: [http://uiuc.libguides.com/endnote]. You are welcome to bring your laptop, with EndNote installed, to the class session for hands-on practice.

### <span id="page-6-2"></span>Google for Scholars

• Google can be an excellent source for finding research materials. While it is not a replacement for searching in the Library's subscription article databases, Google can be an effective tool for finding scholarly materials that will help your research. Did you know that you can set up Google Scholar to link to the U of I Library's electronic journal subscriptions? Or that you can use Google Books to explore a book before you Interlibrary Loan it? We will share our strategies for using Google Scholar, Google Books, and other Google tools to supplement your research. <http://guides.library.illinois.edu/google>

### <span id="page-6-3"></span>Internet Privacy: Filter Bubbles and the Deep Web

• How do internet search engines work? What do we tend to do when we search that we might not even realize? This session will introduce participants to basic web searching concepts, touching on everything from principles of usability, to filter bubbles and the deep web. Through demonstrations and hands-on activities using free resources on the internet, participants will learn tips and tricks for searching more actively and thoughtfully. You will learn to be more thorough in your searching while at the same time quickly and carefully evaluating results. http://guides.library.illinois.edu/filterbubbles

### <span id="page-7-0"></span>Introduction to Infographics Using Piktochart

• This workshop will provide an introduction to creating infographics including advice on selecting a design, incorporating data, and structuring a story. Workshop participants will have the opportunity to gains hands on experience using Piktochart, a free infographic app and presentation tool. Participants are encouraged to come to the workshop with an infographic topic in mind as well as data they would like to work with. <http://guides.library.illinois.edu/infographics>

### <span id="page-7-1"></span>Managing Your Citations with Mendeley

• Are you looking for a way to organize, tag, annotate and share your PDF's and research papers? Mendeley is an online tool that will allow you to index and create a database that includes citation information for easy retrieval. This beginner's workshop will get you started in using Mendeley right away so that you can worry more about the content of your research and less on the organization of your research. Have a specific question? Be sure to register and send us your question before the workshop! <http://guides.library.illinois.edu/mendeley>

### <span id="page-7-2"></span>Managing Your Citations with Zotero

• Looking to organize your citations? Zotero is a free citation management software plugin for your web browser that will help you de-clutter your research! This beginner's workshop will provide instruction on how to download Zotero, import references from the Internet and the library's databases, and create bibliographies according to your preferred citation style. <http://guides.library.illinois.edu/zotero>

### <span id="page-7-3"></span>Personal Information Management

• Are you always looking for better ways to stay ahead of the game given a schedule filled with various tasks, activities, assignments, and work responsibilities? Do you have too much information and don't know where to put it? You're not alone! This session is designed for those who are looking to optimize organization of their academic and personal lives with the help of productivity tools and other tools for "Personal Information Management." We will be taking a look at various online programs that help in this process, as well as showing pointers on how to stay current with best trends for information management, all with an emphasis on finding the tools that work best for you. <http://guides.library.illinois.edu/PIM>

#### <span id="page-7-4"></span>Starting the Job Search: Strategies for Success

• Keeping up with research, job postings, and more in your field can be overwhelming, but there are some strategies and tools that can help. Join us for an overview of job hunting strategies and methods to stay current in your field (which will help you in interviews!). We cover RSS feeds, job search websites, campus resources, and more. <http://guides.library.illinois.edu/jobsearch>

### <span id="page-7-5"></span>Understanding Impact: Impact Factor and Other Bibliometrics

• You're writing your first article and you aren't sure which journals to submit it to. Or you are in a tenure-track position and you're unsure of how journals are ranked by

importance. In this workshop, we will learn how to distinguish between numerous bibliometrics, including impact factor and altmetrics. By the end of the session, participants will be able to determine what the quality journals for their field or subject area are and how their publications reflect on their professional identity. <http://guides.library.illinois.edu/impact>

# <span id="page-8-0"></span>Scholarly Communication

### <span id="page-8-1"></span>Archiving Your Research in IDEALS

• IDEALS can preserve your research for the long haul, help you share it, and let you see how many people are accessing copies. It provides persistent, reliable, Googlesearchable access, including a commitment from the University to keep your files in good shape. Plus, your work gets a concise URL. Learn how and why to save your work in the U of I's institutional repository and what else you can do once it's there.

### <span id="page-8-2"></span>Building Digital Exhibitions with Omeka

• Do you have a research project that you want to showcase online, but don't know how? Learn how to build an online exhibition in Omeka.net (http://www.omeka.net), a webbased online exhibition software tool. Participants will learn how to plan for, design, and upload digital materials to a basic Omeka.net website. Whether you have a research project, collections of materials, or another type of project that can be showcased in an exhibit, Omeka can work for you. All levels of experience are welcome!

### <span id="page-8-3"></span>Copyright for Educators

• Are you planning your courses and curious about how copyright rules affect your teaching in class, on the course webpage, and beyond? Then this workshop is for you. Topics discussed in the workshop include, copyright basics, fair use, e-learning and copyright, and teaching and copyright.

### <span id="page-8-4"></span>Creating Digital Books with PressBooks

• Do you have a monograph or textbook that you want to publish online? Have a blog that you want to turn into a book? Learn how to publish an online book using Pressbooks (http://www.pressbooks.com), a web-based online publishing software tool. Participants will learn how to organize and arrange their book, upload different types of content, and generate different file types. This WordPress-based software is great for people who don't have much experience with digital publishing, but all levels of experience are welcome!

### <span id="page-8-5"></span>Curating Your Online Scholarly Identity to Maximize the Reach and Impact of Your Work

• ResearchGate, Google Scholar, Academia.edu, ORCID, Mendeley, SSRN, Amazon Author Page, IDEALS, and Illinois Experts are just some of the online scholarly collaboration networks you might be trying to manage. Many scholars and graduate students are now leveraging some or all of these and other platforms to share their work, thereby increasing the impact and visibility of their scholarship. Learn more about how to effectively use researcher profile systems and scholarly communications networks to develop and manage your online scholarly presence.

#### <span id="page-9-0"></span>Digital Publishing with Scalar

• Scalar (http://scalar.usc.edu) is a dynamic web-based platform that allows users to build interactive, multi-media exhibits and publications. This workshop will introduce you the basics of building a Scalar 'book': You will learn how to upload text, images, and videos into Scalar; build pages in Scalar; connect Scalar paths to create a Scalar book; and generate visualizations in Scalar. All levels of experience are welcome!

### <span id="page-9-1"></span>Dissertation to Book: Basics of the Revision and Publishing Process

• Join Dawn Durante, Senior Acquisitions Editor at University of Illinois Press, for a general introduction to publishing a scholarly book. The workshop will include tips for turning a dissertation into a book, how to effectively submit a proposal to the right presses, and insights into the peer review process. There will be ample time for questions and answers.

### <span id="page-9-2"></span>Do You Know Your Fair Use Rights?

• This interactive workshop will provide you with information about the basics of copyright law, your fair use rights, and how to exercise those rights. Join Copyright Librarian, Sara Benson, for a fun and interactive way to learn how to legally build on the work of others to explore the arts, sciences, and beyond.

### <span id="page-9-3"></span>Illinois Experts: Exploring Your Faculty Profile

• Illinois Experts is the online showcase for cutting-edge research and scholarship at Illinois. With over 2,100 faculty profiles and 140,000 publication records auto-populated from the Scopus citation and abstract database, Illinois Experts is a powerful tool for potential research sponsors, industry partners, and scholars from around the world to discover research expertise and collaborators at Illinois. Join us for a session on Illinois Experts to learn about your faculty profile and how to personalize it (with a photo, research interest statement, and more) and connect visitors to your other personally maintained web and social media profiles; fine-tune your unique research Fingerprint to optimize your discovery potential on the Experts portal; create and/or connect your ORCID researcher ID and quickly populate your ORCID page with data from Experts; and discover potential campus collaborators for your own research projects. We'll also take a look at how other researchers, news media, research support personnel, and others use Illinois Experts to connect with and highlight the work of Illinois faculty.

### <span id="page-9-4"></span>Managing Your Copyrights: Retain the Rights Important to You

• As scholars and researchers, we all create work in which we hold the copyright. When we publish that work, we often are asked to assign that copyright to the publisher. In some cases, this may mean you may lose the right to reuse your work or to make it available to colleagues or on the web. In this workshop, you will learn what rights you hold, how to read copyright transfer and license agreements, and how to approach retaining the rights most important to you.

### <span id="page-10-0"></span>Navigating the University Press Ecosystem

In order to get published, you need to find a publisher. But which one is the right one? James Engelhardt, Acquisitions Editor at the University of Illinois Press, will give an overview of the University Press ecosystem and provide helpful hints about finding the right publisher, submitting proposals, dealing with editors, and more.

# <span id="page-10-1"></span>Sharing Your Research

### <span id="page-10-2"></span>Add Captions to Kaltura Video with Automatic Speech Recognition

• Automatic captioning is now available in our Kaltura campus media service (mediaspace.illinois.edu). Using automatic speech recognition, captions can be created in minutes and then edited online. This new tool will make your content legally compliant and more useable and findable by everyone. Come to this workshop for a soup-to-nuts demonstration of the captioning process.

### <span id="page-10-3"></span>Create scholarly and promotional digital materials with CANVA

• Looking for an easy-to-use online design tool for promotional and scholarly products that doesn't require artistic talent or a background in design? Then CANVA is for you. CANVA provides millions of free templates, photos, and design elements to create professional looking designs, including slideshows that can be used in academic presentations.

### <span id="page-10-4"></span>Designing Data Visualizations

• Do you have research results to visualize, but you need help with the design? Maybe you already have a draft data visualization, but you need help improving it? In this workshop, we ask that everyone bring a current project of their own. As a group we will discuss each person's project and how they can create or improve their data visualization. (This workshop is part three in the Data Visualization workshop series. It is recommended to attend part one before this workshop.)

### <span id="page-10-5"></span>Exploratory Data Analysis Through Visualization

• Researchers often use data visualization as a way to explore data when they are not yet sure what the data show. In this workshop, participants will explore a data set as a group using Python, so basic Python knowledge is recommended. If you are not experienced with Python or want to brush up on the basics, you can take free courses with your Illinois account at lynda.com, codecademy, or the Python Data Carpentry module online. Topics covered: data cleaning, data management, process for exploratory data visualization. (This workshop is part two in the Data Visualization workshop series. It is recommended to attend part one before this workshop.)

#### <span id="page-10-6"></span>How to make Wikipedia edits that stick

• Millions read articles in Wikipedia (WP) every day, and anyone who cares about a topic can contribute to improve quality. The experience most people have editing WP is, first, they make an edit (which might violate the encyclopedia's policies), their edit is erased

by other editors within 24 hours, and the new editor becomes discouraged and gives up. Taking time to understand WP's culture and the history of an article and to follow up on one's work will make it more likely that edits persist. In addition to basic WP policies, this workshop will focus on how to read the version history and community talk pages of WP articles, in order to introduce participants, would-be editors, to the culture of Wikipedians.

### <span id="page-11-0"></span>Poster Presentation and Design

Are you presenting at a conference this year? Need to design a poster for your class? This class will give you the basics of designing and presenting posters for academic conferences and professional meetings.<http://guides.library.illinois.edu/poster>

### <span id="page-11-1"></span>Reading Data Visualizations

• Most people understand bar charts, but do you know how to read a network graph or a slope chart? How do you know if you can believe what you see? In this workshop, participants will learn to read and critique different kinds of data visualization. (This workshop is part one in the Data Visualization workshop series. It is recommended to attend this workshop before part two or three.)

### <span id="page-11-2"></span>Share Your Video Online with Kaltura

• Kaltura (mediaspace.illinois.edu) is a YouTube-like service that makes it easy to record micro-lectures, have your students submit video assignments, or publish your job talk to the Web. All U of I people can post and share videos, and you can use it to promote your research, for teaching, or outreach. You can upload videos you've already made, or record directly online, and edit your videos online, too. We will cover what you need to know to get started publishing with Kaltura, and follow up with consultation for your specific projects.

### <span id="page-11-3"></span>The Power of Presentations: Enhancing your Slides for Teaching and **Engagement**

• Throughout your life you will, almost certainly, give presentations. We've all sat through presentations that were boring, confusing, and drab. How do you communicate your message most succinctly? What visuals will captivate and inform our students the best? Is it only about the PowerPoint or are there other techniques that leave a lasting impression on the audience? In this session we distill the magic that just might take your next presentation from bland to grand. [http:/go.illinois.edu/presentation](http://go.illinois.edu/presentation)

## <span id="page-11-4"></span>Visual Resources

### <span id="page-11-5"></span>Creating and Incorporating Visual Media into Your Research

• Images and other types of visual media enhance a wide variety of academic projects, such as a presentation, paper, blog, or online exhibit. Visual content does not merely add aesthetic sizzle to a project, but rather can contribute to its research objectives when properly selected. Consideration of the meaning and impact that visual materials can carry, as well as attention paid to details such as image types, formats, size,

resolution, and layout can elevate the impact of an academic work. This workshop will focus on incorporating visual material into your projects, as well as designing and creating meaningful material. Participants will be introduced to image and video editing resources available in the library, and by the end of the workshop will leave with an understanding of how to apply these tools to academic work.

#### <span id="page-12-0"></span>Finding and Selecting Images

• You know that there are millions of images and other visual material available, but how do you find the one(s) you need for your presentation, paper, or research? This workshop encourage you to explore the interaction between text and image throughout your research process, and will introduce you to several resources for finding visual materials across disciplines. Throughout the session we will discuss what types of visual materials available, what would work best within your project, and sources to find images.

### <span id="page-12-1"></span>**Miscellaneous**

### <span id="page-12-2"></span>A Library for Everyone: Getting the Most Out of Your Library

• Get a deeper understanding of the types of resources available for the functionally diverse including brief discussions of assistive technology in the library, regulating library anxiety through mindfulness, and the variety of resources that are available for all students, staff, and faculty who learn differently. This an introduction to resources rather than an in-depth tutorial on any one technology. Technologies and services discussed will include Kurzweil, screenreaders, HathiTrust, and respite rooms.

### <span id="page-12-3"></span>International Fieldwork 101: IRB and Beyond

• This 1-hour Savvy Researcher workshop provides practical tips to get you ready for your first international fieldwork experience. We'll start with an overview of the "pre-search" you should do before proposing a study. This will include looking for country and travel information about your destination, as well as which library services would be useful to you in the preparatory phase and then later when you're abroad. Next, we'll discuss the nuts and bolts of submitting an IRB application that involves international research and the related ethical issues. We'll end with an interactive portion where you can bring all your questions or begin working on your own form. This workshop is appropriate for people in the early and intermediate phases of applying to do international fieldwork.

### <span id="page-12-4"></span>Latin American and Caribbean Research Workshop

• This workshop will introduce the different resources to study and research Latin America and the Caribbean (LA&C) at the University Library and beyond. After a brief introduction to the collection and services, we will review all the major databases that support LA&C research, including utilizing the different library catalogs, general and area specific databases to find secondary literature, contemporary and historical primary sources, and more. We will discuss other major open access databases and discuss the state of academic publishing in the area. The remaining time will be devoted to hands on research.

### <span id="page-13-0"></span>PubMed for Researchers

• This session provides insight and strategies for getting the most out of PubMed searchers. Whether you require a comprehensive review of literature on a focused topic, or simply need a few good articles on a clinical topic, participants will learn how to use the Medical Subject Headings (MeSH) with PubMed for finding the best literature needed. Other features and strategies will also be covered. Audience: Faculty or graduate students involved in biomedical research and publication.